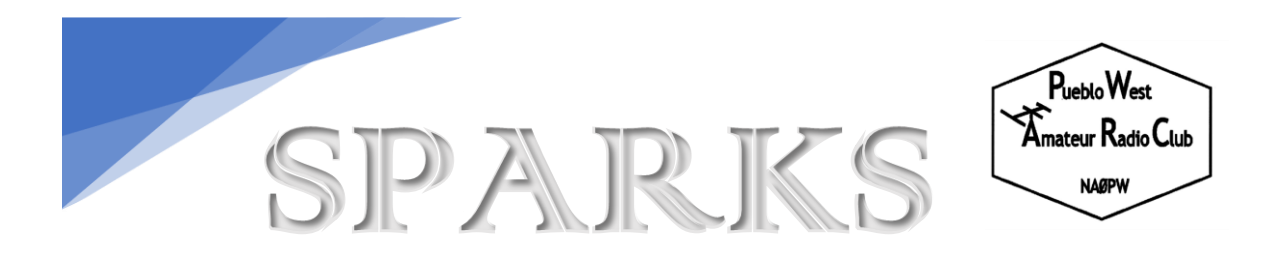

### **Newsletter Publication of Pueblo West Amateur Radio Club January 2020**

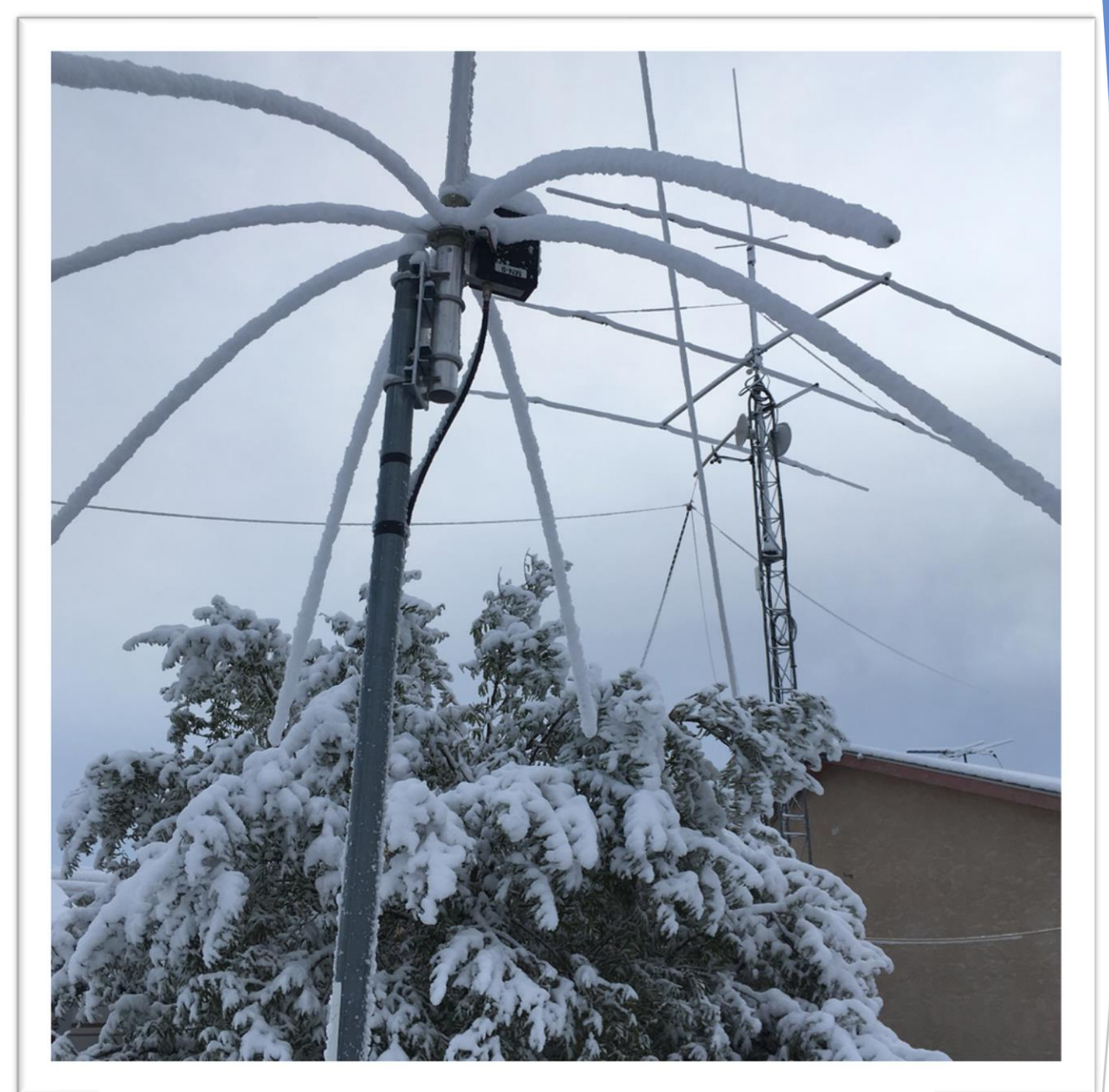

Ice and snow at NE0DA and NE0DB's Antenna Farm

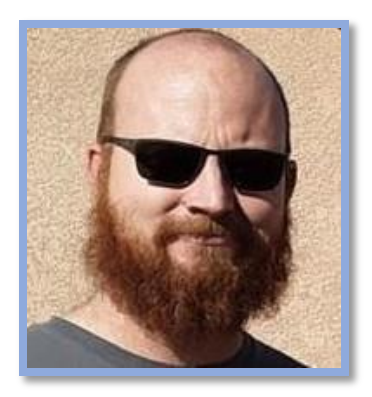

# President's Corner

Welcome to 2020! I trust that the Holiday season hasn't left any of you too exhausted. My Holidays were filled with family from both in and out of town and so much food that it should be illegal to eat that much in one week. Now that we have survived the hustle and the bustle, we get to go back to our normal routines.

Since this is my first President's Corner, I would like to start off by thanking everyone for the kind words of support and encouragement both before and after the election in December. I hope to do each of you and the club proud.

I have a few ideas that I would love to have some feedback from the Club. Along these same lines I would love to hear from you if you have any ideas or suggestions.

Last year we had some great success with our parking lot swap meet, and I have been thinking about having a couple this year, perhaps one in the spring and one in the fall?

We had a great turnout for our Fox Hunt, and I think that it might be fun to have several of these throughout the year. We don't need to make each one into a big event but just as a way to exerice those "fox hunting muscles".

Does anyone else like to tinker, build or just hang out with those who do? What if we had a few get-togethers for antenna building or other projects? Do you have an idea for a project that you think would be a fun build?

What goals do you have for yourslf and the Club this year? Personally, I am studying and will be taking my Extra class exam in the coming months and have a goal of making more QSOs in 2020 than I did in 2019.

In closing, 2020 is going to be an incredible year, and I can't wait to see what is in store for each of us and for the Club!

Take care my friends and I will see you all soon!

73 Scott Fanning – N0ELF

# Member Participation

2010 - Bill Ewing WA0KAQ (SK)

"The responsibilities in the constitution are not strictly tied to the office-holders, nor are they the sole role duties of the office-holders. Members are encouraged to take part in the official duties, as well as on other necessary duties pertinent to the operaton of the team."

"While not everyone can do every task that needs to be done, each member will be expected to participate in club projects and activities to the best of their experience and abilities."

## Meet the 2020 PWARC Board of Directors

 *President Vice President Treasurer Secretary*

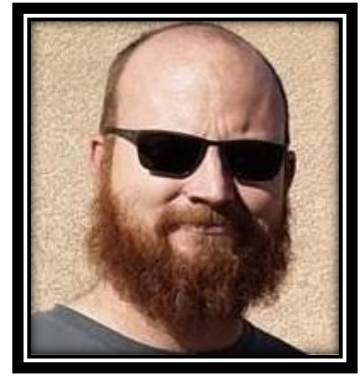

**N0ELF - Scott Fanning** General License Licensed 2018 PWARC since 2018

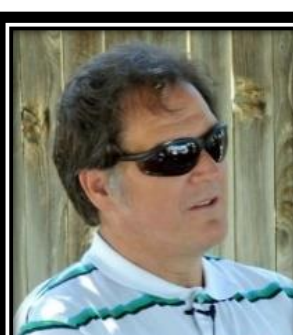

**W0OJW - Dan Wantuck** Extra License Licensed 1975 PWARC since 2012 PWARC Net Control

**KE0GMS – Randy Linnen** Extra License Licensed 2016 PWARC since 2016 ARES AEC

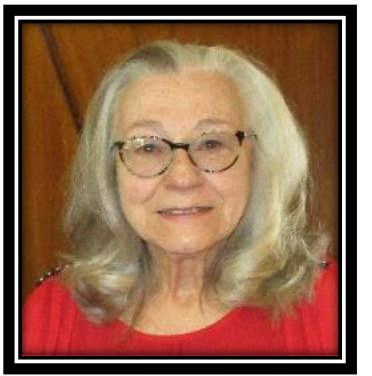

**NE0DB - Rita McConnell** Extra License Licensed 2016 PWARC since 2016 Club Historian VP – Young Ladies Radio League Member: YL-ISSB Member: British Young Ladies ARA Member: Canadian Ladies ARA

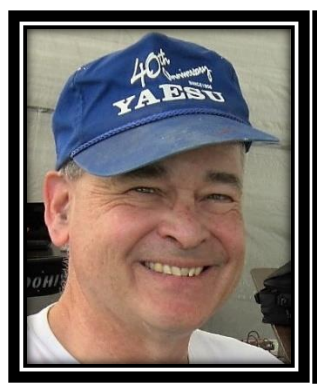

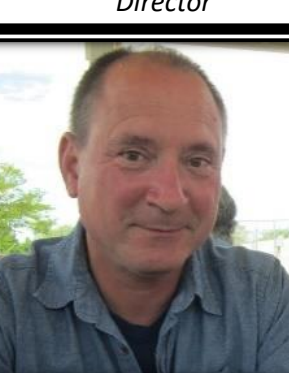

PARC Board Member Local ARES Net Manager Colorado HF Net Manager

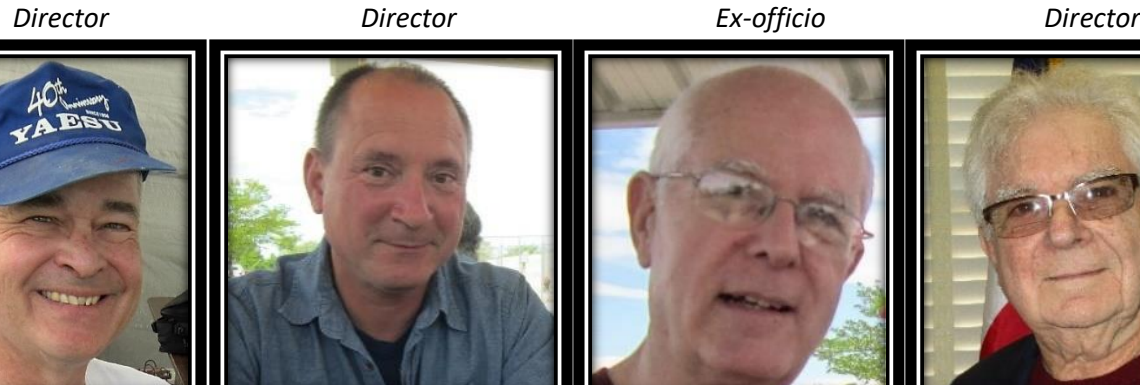

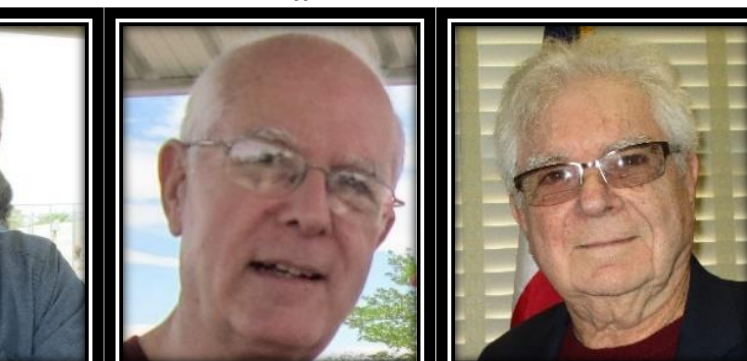

**NG0T** - **Dan Broadbooks** Extra License Licensed – A long time ago PWARC **Founding Member** 1 st PWARC Treasurer PWARC Compliance Officer

**N3CMG – Dan Bassak** Extra License Licensed 2016 "Clean Sweep" PWARC since 2016 Youth Outreach Coordinator

**KE5CCJ – Roger Ashcraft** Extra License Licensed 2004 PWARC since 2014 AF MARS since 2005

**NE0DA - Jim McConnell**  Extra License Licensed 1982 PWARC **Founding Member** 1 st PWARC President YL-ISSB Member CW Ops Member #2272

## Tips & Tonics

So they say, "An Apple A Day, Keeps the Doctor Away". In amateur radio, "A QSO a Day, Keeps the Stress Away." Fire up the radios, and make a QSO … there are new friends lurking! Have Fun.

### Net Report

From Dan WOOJW, Net Manager (waiting for Dan's report after December 31 weekly net)

- December 3
- December 10
- December 17
- December 24
- December 31

Repeater – 447.450 (-) PL 123.0

# January Birthdays

None on Record

# Winter Housecleaning

As Winter has arrive, now is a good time to perform updates on your QRZ page. Some of our PWARC members' bios indicate "Pueblo" as your mailing address. You can easily change to "Pueblo West" via the update feature. E-mail addresses are one of the most common overlooked item when updating your bio (don't forget to update e-mails). And pictures are always nice to include in your bios.

# Education

CQ CQ CQ … This is NA0PW calling technicians wishing to upgrade their FCC Amateur Radio License. It's not too late to enroll for the upcoming General Course Preparation class. The class is not limited to Technicians … it's for anyone who would like to refresh their skills. Call Chris KE0MOQ for details. (719) 240-6667 or [chris@mainelectric.com](mailto:chris@mainelectric.com) Classes begin January 8 for eight successive weeks. The course is free … \$20 textbook fee

# Club Calendar

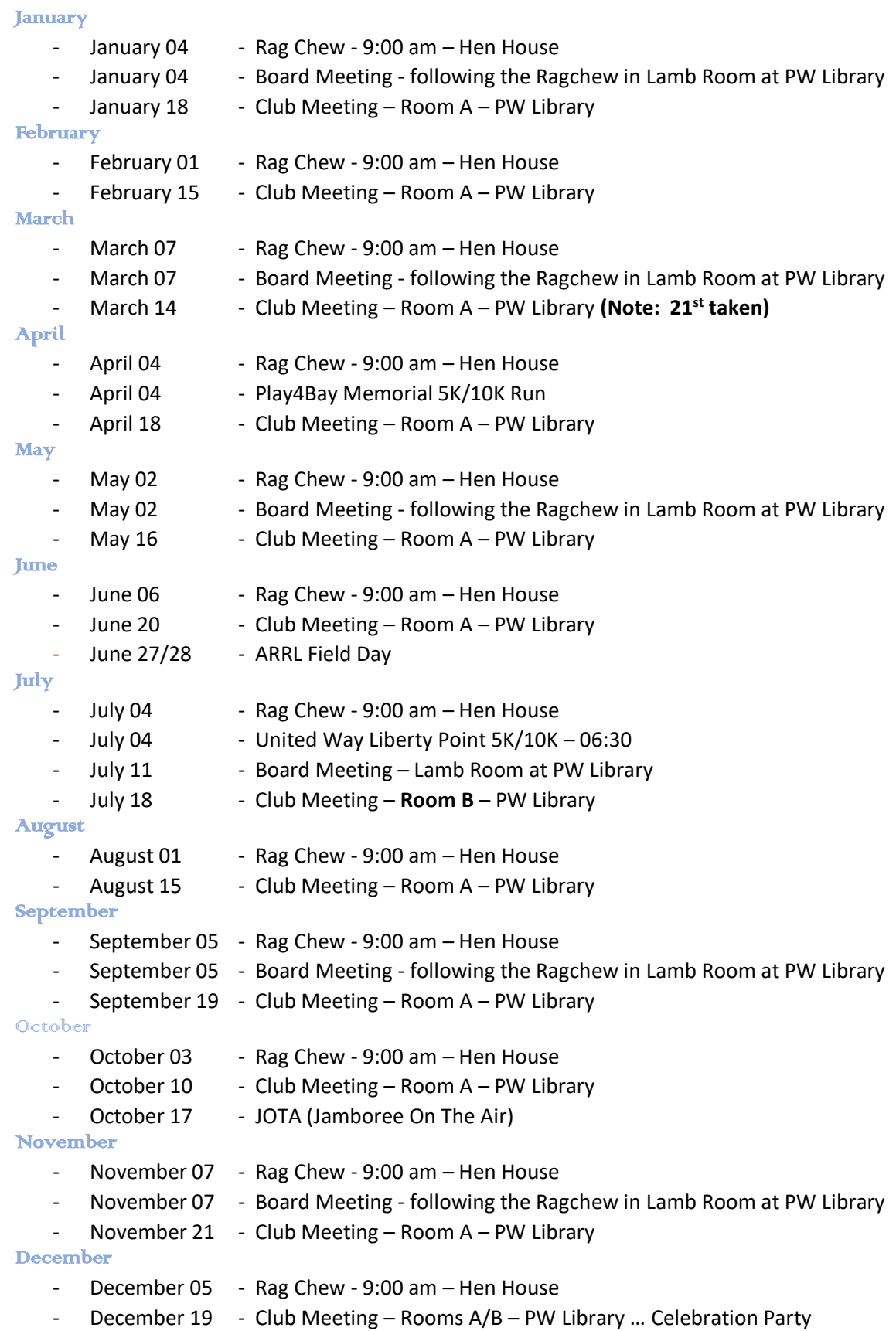

## Upcoming Contests, Special Events, Conventions & Hamfests

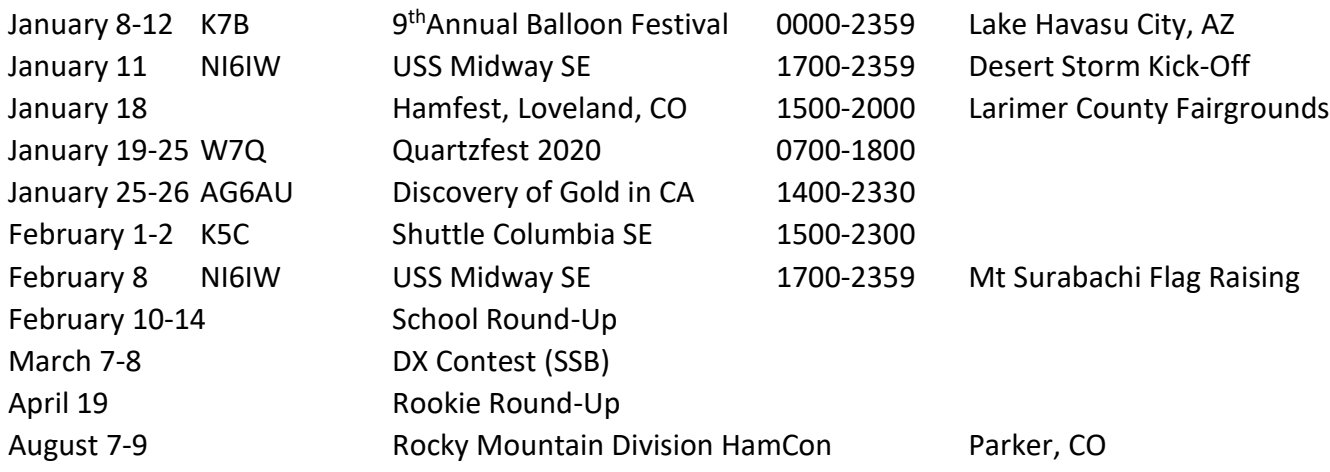

-

### ARRL

If you are member of ARRL, starting mid-January 2020, you can search the newest ARRL member online benefit of *"On the Air"* magazine to help you navigate the world of amateur radio. Designed for technicians and generals, it purports to be a more down-to-earth way of understanding amateur radio.

### **Importance of PWARC ARRL Affiliated Club Status**

PWARC holds an ARRL Affiliation status which is perpetual. Once a club is affiliated, it is always affiliated. However, a club may be listed as active or inactive. PWARC is currently up-to-date; but each year, it must submit an annual report to remain active. If ARRL membership falls below 51%, the club will become "inactive". At least 51% of the PWARC voting membership must be members of ARRL and 51% must be licensed amateurs to be eligible for and to maintain affiliation status.

PWARC recognizes that ARRL membership fees have increased during the past few years. However, a licensed family member residing with the primary member can join for an additional \$10 per family member.

Although it's not a requirement that PWARC members to become ARRL members, please consider joining ARRL so that the club can continue its benefits of an ARRL Affiliated Club. If you are a brand-new member or your membership has been lapsed for two (2) or more years, you can pay \$49 to PWARC and the club will receive \$15 from your ARRL dues. If you are renewing (includes lapsed members of less than two (2) years), you may pay your \$49 to PWARC and the club will receive \$2 of your ARRL dues.

## **Technology**

## Reverse Beacon Network For US Spots By Bill Leahy, K0MP

Submitted by: Jim NE0DA (Printed with permission from Bill Leahy K0MP)

The RBN is a world-wide cluster network that will spot to the internet any station, on any band, calling CQ on CW or RTTY. SSB does not work with the RBN. This is VERY important for you to use in your "on the air" practice. A very, very high percentage of amateurs use this cluster network. Because of the high volume of spots during contests and large events, many people filter the spots down to a useable amount. It's often compared to trying to get a drink of water out of a fire hose. Thousands and thousands of spots are generated during contests. You don't need a spot by someone on the other side of the world if you can't possibly hear the spot, hence the filter.

The RBN is important for you to use NOW because it will tell you where stations are, how fast they are sending and how strong they are. You can find stations that are sending slower CW much easier just by looking at the spots on RBN. You can find out what bands are open, you can test your own antennas to see how they are getting out just by calling a "dummy" CQ and sending "testing" after your call so you don't get any unwanted callers. Just call, CQ CQ de <your call> <your call> testing on any band and see where you are spotted by a cluster node. If you don't see the map of your spots, click "unhide" the map on the right hand column.

Here is how to set it up on your computer.

- 1. Go to <http://www.reversebeacon.net/>
- 2. Click on "DX Spots" near the top of the page
- 3. You will be taken to the filter setup page. Under the "DE station" column, click the arrow down button in the first box. Go to "K United States" and click on it. Don't change anything else on the page.
- 4. Click the gray "Proceed" button at the left bottom of the page
- 5. You will be taken to the RBN spot page. There should be a map at the top showing the propagation from the spots entered and color coded as to what band they are on. The spots will be shown underneath.

### Sample spot

The KO7SS cluster node (in the US) has heard WA6YP calling CQ on 7030.0. His mode was CW. His signal strength was 23db (the higher the number, the stronger he is) and he was sending 18 wpm. Then the time and date. That's not so hard is it?

### Bill, K0MP

[KO7SS](http://www.reversebeacon.net/qrz/KO7SS) **[WA6YP](http://www.reversebeacon.net/qrz/WA6YP) 7030.0 CW CQ 23 dB 18 wpm 1538z 24 Oct** 

Pueblo West Amateur Radio Club … PO Box 7486 … Pueblo West, CO 81007